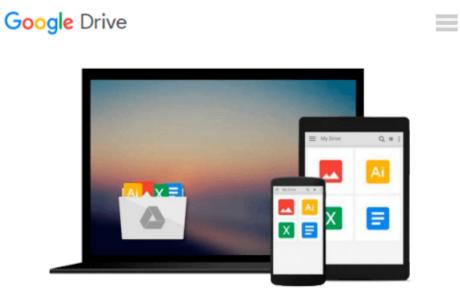

## **Take Control of Permissions in Leopard**

Brian Tanaka

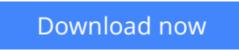

Click here if your download doesn"t start automatically

### **Take Control of Permissions in Leopard**

Brian Tanaka

#### Take Control of Permissions in Leopard Brian Tanaka

Permissions problems got you down? Turn to Unix expert Brian Tanaka's unique guide to the permissions in Mac OS X 10.5 Leopard that control access to your files, folders, and disks. You'll learn how to keep files private, when to set Ignore Permissions, what happens when you repair permissions, how to delete stuck files, and the best ways to solve permissions-related problems. Advanced concepts include the sticky bit, Leopard's more-important access control lists, bit masks, and symbolic versus absolute ways to set permissions. The book covers how to take control of permissions via the Finder, with Mac utilities, and using the command line.

**<u>Download</u>** Take Control of Permissions in Leopard ...pdf

**Read Online** Take Control of Permissions in Leopard ...pdf

#### From reader reviews:

#### Matthew Segal:

Here thing why this Take Control of Permissions in Leopard are different and trustworthy to be yours. First of all looking at a book is good however it depends in the content of computer which is the content is as delicious as food or not. Take Control of Permissions in Leopard giving you information deeper and in different ways, you can find any guide out there but there is no publication that similar with Take Control of Permissions in Leopard. It gives you thrill studying journey, its open up your eyes about the thing that happened in the world which is perhaps can be happened around you. You can easily bring everywhere like in playground, café, or even in your way home by train. If you are having difficulties in bringing the imprinted book maybe the form of Take Control of Permissions in Leopard in e-book can be your substitute.

#### **Randall Blake:**

The book untitled Take Control of Permissions in Leopard contain a lot of information on it. The writer explains your ex idea with easy method. The language is very straightforward all the people, so do certainly not worry, you can easy to read this. The book was compiled by famous author. The author gives you in the new time of literary works. It is possible to read this book because you can please read on your smart phone, or product, so you can read the book with anywhere and anytime. If you want to buy the e-book, you can open up their official web-site in addition to order it. Have a nice study.

#### **Steven Perez:**

Is it you actually who having spare time subsequently spend it whole day by simply watching television programs or just telling lies on the bed? Do you need something totally new? This Take Control of Permissions in Leopard can be the response, oh how comes? It's a book you know. You are consequently out of date, spending your spare time by reading in this brand-new era is common not a nerd activity. So what these guides have than the others?

#### Kenneth Jordan:

What is your hobby? Have you heard which question when you got pupils? We believe that that issue was given by teacher with their students. Many kinds of hobby, Every person has different hobby. And you know that little person such as reading or as examining become their hobby. You have to know that reading is very important and also book as to be the factor. Book is important thing to provide you knowledge, except your own personal teacher or lecturer. You find good news or update regarding something by book. Numerous books that can you choose to use be your object. One of them is Take Control of Permissions in Leopard.

Download and Read Online Take Control of Permissions in Leopard Brian Tanaka #Z6CNJ2LT5WK

# **Read Take Control of Permissions in Leopard by Brian Tanaka for online ebook**

Take Control of Permissions in Leopard by Brian Tanaka Free PDF d0wnl0ad, audio books, books to read, good books to read, cheap books, good books, online books, books online, book reviews epub, read books online, books to read online, online library, greatbooks to read, PDF best books to read, top books to read Take Control of Permissions in Leopard by Brian Tanaka books to read online.

#### Online Take Control of Permissions in Leopard by Brian Tanaka ebook PDF download

#### Take Control of Permissions in Leopard by Brian Tanaka Doc

Take Control of Permissions in Leopard by Brian Tanaka Mobipocket

Take Control of Permissions in Leopard by Brian Tanaka EPub